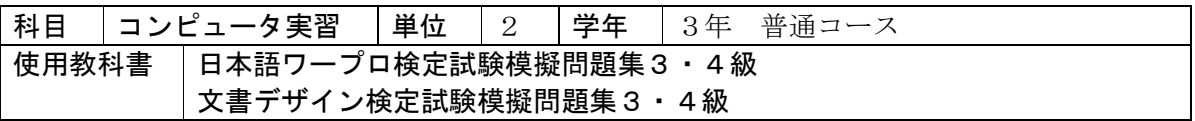

1.学習の到達目標

(1)Windows の基礎から Word、Excel の実務的な活用方法まで、基本的な使い方を習得する。

(2)情報手段としてのパソコンの在り方とその使用法、および基本構成と取り扱いを理解する。 (3)日々の生活とコンピュータの関わりを理解する。

2.評価の観点

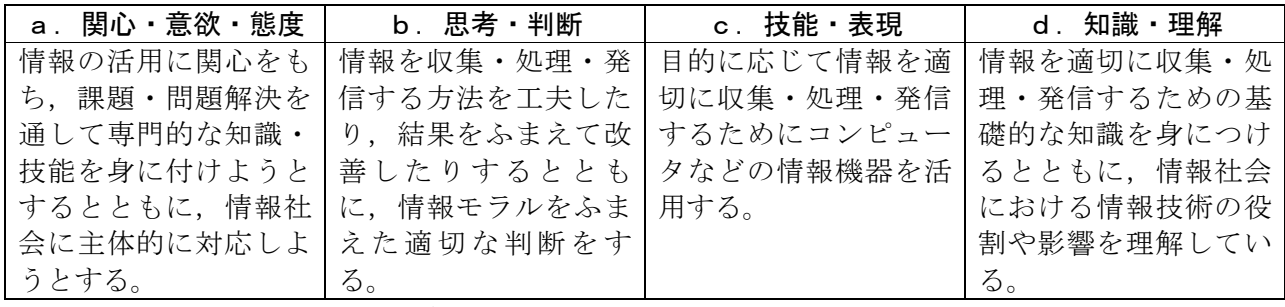

評価は、具体的には次のものを対象とします。

1.定期考査 2.レポート、課題等 3.授業態度・出席状況

3.学習の計画

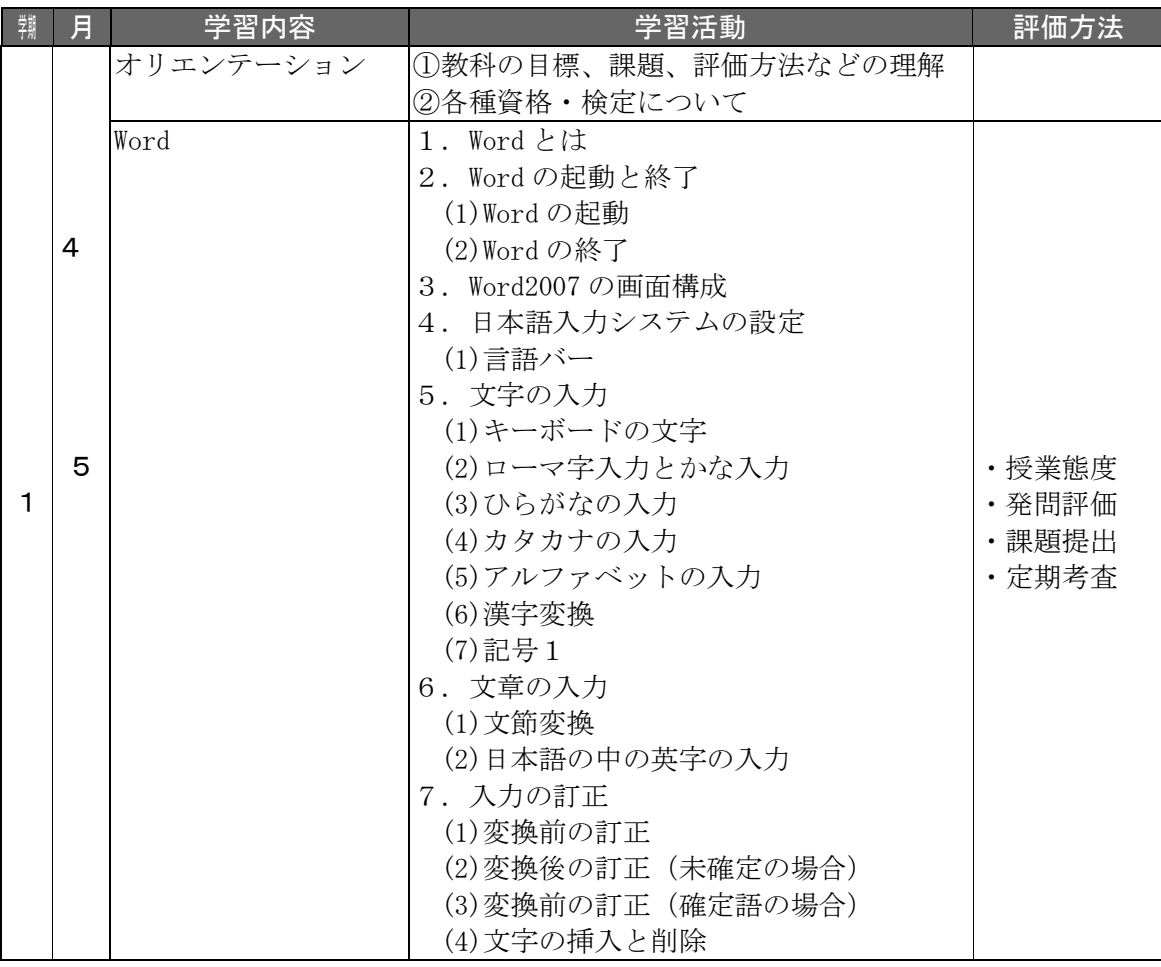

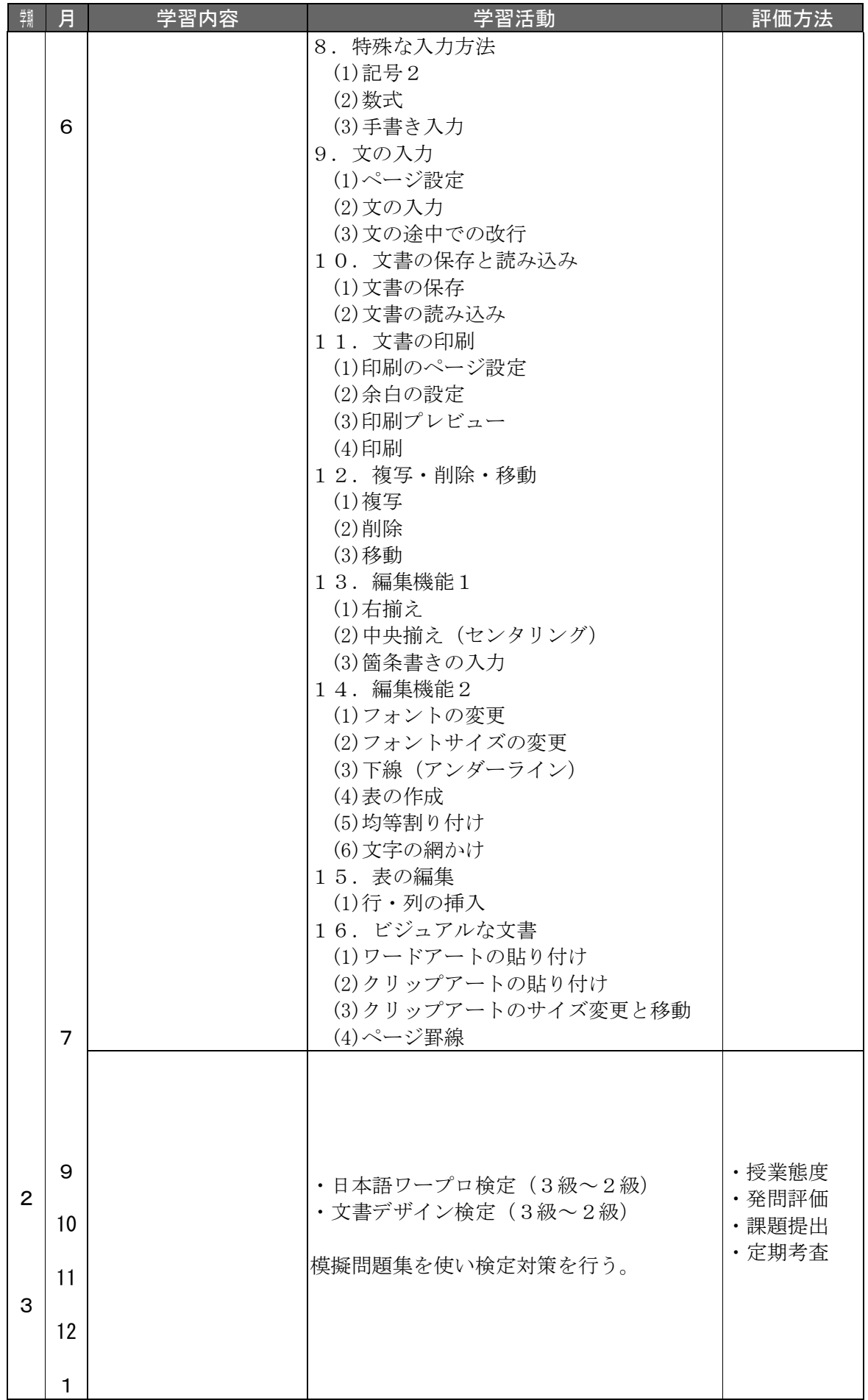